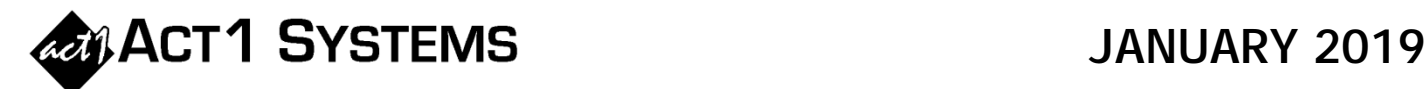

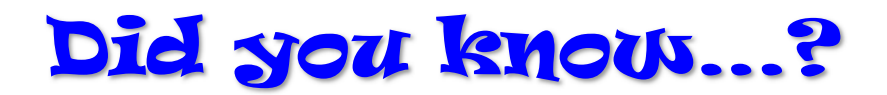

In the May 2015 newsletter, we discussed how to determine the median demographic group of total listeners for multiple demographics using an Audience Composition report. You can also use the Composition report to determine the median **income** demographic group of a lineup's audience:

- **1)** Open a new Audience report in Affiliate System. Enter or pick your lineup on the Lineups tab, and enter your desired daypart (if the lineup doesn't already have stored schedules).
- **2)** On the Demos tab, as an example, select the following four demos and choose qualitative income data for each: *Persons 18+ (none)*, *Persons 18+ Inc<\$25k*, *Persons 18+ Inc<\$50k*, and *Persons 18+ Inc<\$75k*.

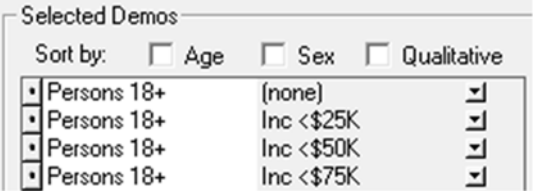

**3)** On the Audience Options tab, select "Composition Report," click on the arrow to the right of that, and select "Comp%" (not Index). Then select the checkbox next to the Overview Page button to display it.

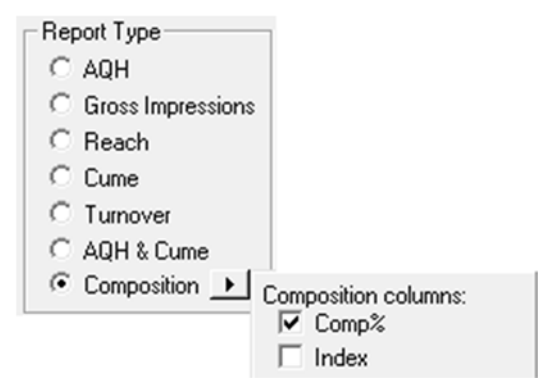

**4)** Click "OK" button to run the report and jump to the Overview page. For this example, you'll see four columns – one for each demo. The first column for *Persons 18+ (none)* acts as the 100% base demo for the calculations. The remaining three columns show the Comp Pct based off the base demo.

To determine where the median occurs, look across the page for the first demo that goes over 50% Comp Pct. That demo and the prior one bookend the median. In the example below, the median is **Inc \$50k-\$75k** since the 50% Comp Pct falls between **36.3%** (Inc <\$50k) and **58.1%** (Inc <\$75k):

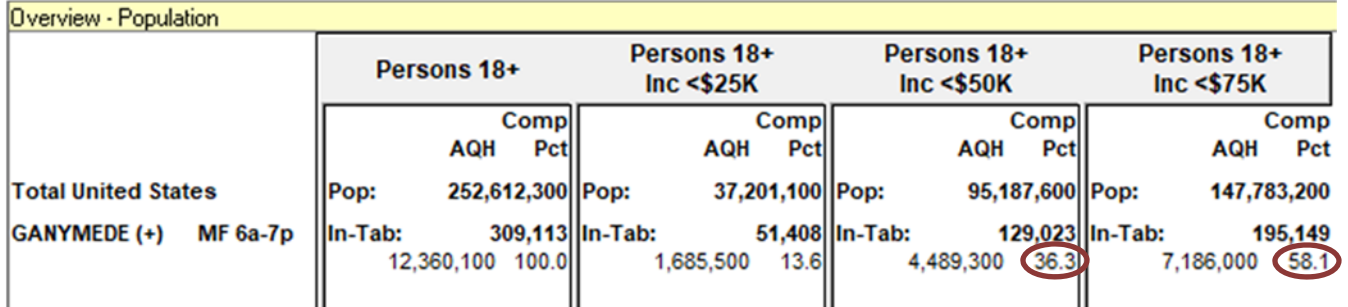

You can apply the above steps for any qualitative data (household size, education, etc.) or for any group of demographics (as was demonstrated in the May 2015 "Did You Know").

You can call ACT 1 Systems at **(818) 347-6400** for unlimited free **phone or screen-sharing training** during our regular business hours from 7:30am–5:00pm Pacific Time. Call us as often as you need to get answers to your questions, no matter how complex or trivial. You may also send an **e-mail** to ACT 1 Systems any time for regular assistance. You can contact Rob (x10) at rfite@act1systems.com, Eric (x11) at erosenberg@act1systems.com, or David (x16) at ddavidson@act1systems.com.